### **Detailed Design**

Requested by: Dr. Darren Lim

**Assistant Professor** 

Department of Computer Science

Siena College

Mrs. Pauline White Visiting Instructor

Department of Computer Science

Siena College

### **Generation Java**

### **ID-10t Consultants**

Prepared by: Christine Fox

Nick Miller Kevin Mulcahy Jordan Steans

March 10, 2009

Generation Java Detailed Design

### Table of Contents

| Section 1: Product Overview and Summary                            | 4  |
|--------------------------------------------------------------------|----|
| External Design Specifications                                     | 4  |
| Section 2: User displays, report formats, and user command summary | 4  |
| 2.1: Login Page                                                    |    |
| 2.2: Forgot Password                                               |    |
| 2.3: Student Home Screen                                           |    |
| 2.4: System Administrator Home Screen                              |    |
| 2.5: Program Administrator Home Screen                             | 9  |
| 2.6: Instructor Home Screen                                        |    |
| 2.7: Student Account Creation                                      |    |
| 2.8: Student Account Creation Pop-up                               | 12 |
| 2.9: Created Account – System Administrator                        |    |
| 2.10: Created User Account System Administrator                    |    |
| 2.11: Create Question – Instructor/Program & System Administrator  | 18 |
| 2.12: Student Question/ Question Set Answer Page                   |    |
| 2.13: Student Grade book                                           |    |
| 2.14: Administrator Grade book                                     |    |
| 2.15: Instructor Grade book                                        |    |
| 2.16: System Admin Course Management – Link to Create Course       |    |
| 2.17: System Administrator – Create Course                         |    |
| 2.18: Instructor – Published Content Pool                          |    |
| 2.19: Instructor – My Pool                                         |    |
| 2.20: Instructor – Course Pool                                     |    |
| 2.21: Instructor – Global Pool                                     |    |
| 2.22: Question Set Creation                                        | 29 |
| 2.23: Question Set (Adding Question)                               | 30 |
| 2.24: Submitted Created Question                                   |    |
| 2.25: Question Set Publication                                     |    |
| 2.27: Editing Live Question Set                                    |    |
| 2.28: Account Management – Student                                 |    |
| 2.28: Account Management – Student                                 |    |
| 2.30: Account Management – Program Administrator                   |    |
| 2.31: Account Management – System Administrator                    |    |
| 2.31: Account Management – System Administrator                    |    |
| 2.33: Course Home Page – Instructor/ Program & System Admin        |    |
| 2.34: Pool Management – Program Administrator                      |    |
| 2.35: Pool Management – System Administrator                       |    |
| 2.36: Student Question Compile and Run                             |    |
| 2.37: Pop-up Save Student Question                                 |    |
| 2.38: Created Course – System Administrator                        |    |
| 2.39: Approval of Global Pool Requests – System Administrator      |    |
| 2.40: Approval of Course Pool Requests – Program Administrator     |    |
| 1 0                                                                |    |

| Section 3: Logical data stores                                                          | 49 |
|-----------------------------------------------------------------------------------------|----|
| Section 4: Logical data dictionary                                                      | 50 |
| Architectural Design Specification                                                      | 55 |
| Section 5: Structure diagram                                                            | 55 |
| Section 6: Data Flow Diagrams (See attached Data Flow Diagram Document)                 |    |
| Testing Requirements                                                                    | 56 |
| Section 7: Functional Requirements Inventory 7.1: Non-Functional Requirements Inventory |    |
| Section 8: Acceptance Test (See attached Test Plan Document)                            |    |
| Section 9: Unit Tests (See attached Test Plan Document)                                 |    |
| Section 10: Subprogram Interface Specification                                          | 62 |
| Section 11: Appendix  11.1 Glossary of Terms  11.3 Packaging Specifications             | 63 |

Students learn best through practice and application of course materials. Generation Java will provide students with the ability to practice, complete homework assignments, take quizzes and test, in an input based web application that will compile and run the student's Java code for instantaneous feedback. Instructors will be able to create question sets and allow student access as well as being able to offer more practice for students. Administrators will manage, update, and maintain this application management system.

### **External Design Specifications**

### Section 2: User displays, report formats, and user command summary

### 2.1: Login Page

This is the page that all users will see when first locating the website. This page is where all users will enter their username and password. If a user has not already created an account, they can click on the appropriate "New Account" link that will take them to the account creation page.

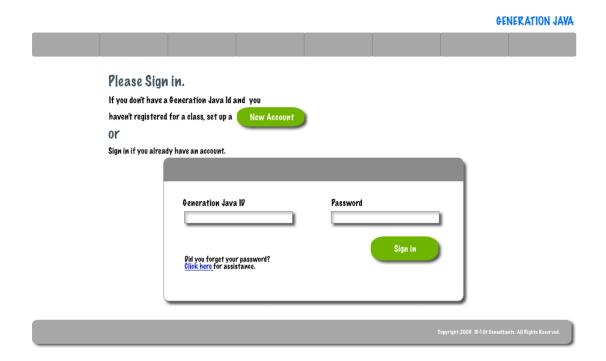

### 2.2: Forgot Password

When a user forgets their password they must be able to provide their user id. The system will then send an e-mail to the user's e-mail address that was given at registration with their password.

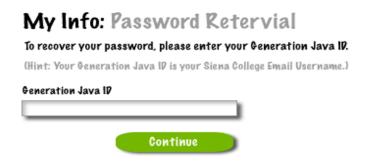

# My Info: Password Retervial To recover your password, please enter your Generation Java IP. (Hint: Your Generation Java IP is your Siena College Email Username.) Generation Java IP Incorrect IP, Please try again. Continue

### My Info: Password Retervial To recover your password, please enter your Generation Java IP. (Hint: Your Generation Java IP is your Siena College Email Username.)

Generation Java ID

IP not found. Check your IP and please try again.

Continue

### My Info: Password Retervial

To recover your password, please enter your Generation Java ID.

(Hint: Your Generation Java IP is your Siena College Email Username.)

## Generation Java IP IP not found. Please Register your IP and try again. Continue

After a student successfully logs in they will be redirected to their home page.

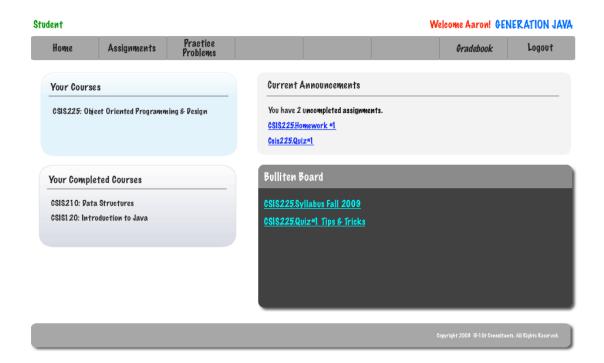

### 2.4: System Administrator Home Screen

Once the System Administrator has logged in using the correct username and password they will be redirected to their Home Screen.

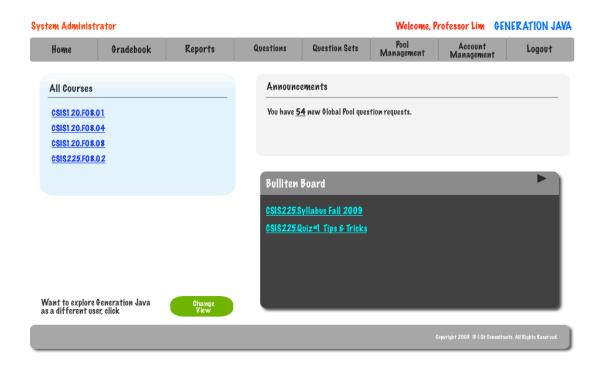

Once a Program Administrator has logged in using the correct username and password they will be redirected to their Home Screen.

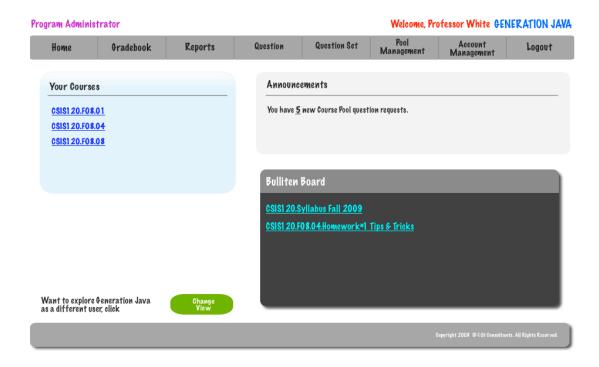

Once an Instructor has logged in using the correct username and password they will be redirected to their Home Screen.

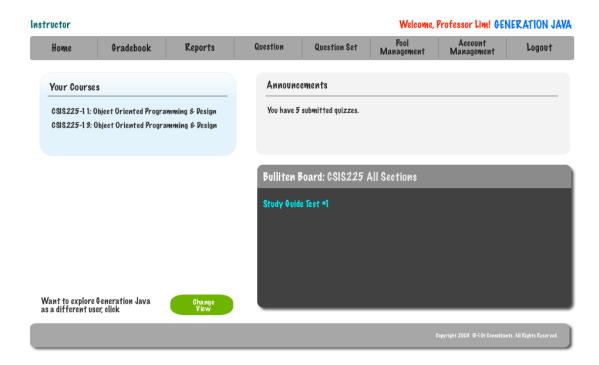

### 2.7: Student Account Creation

A student must successfully fill out this screen in order to be given a account for Generation Java.

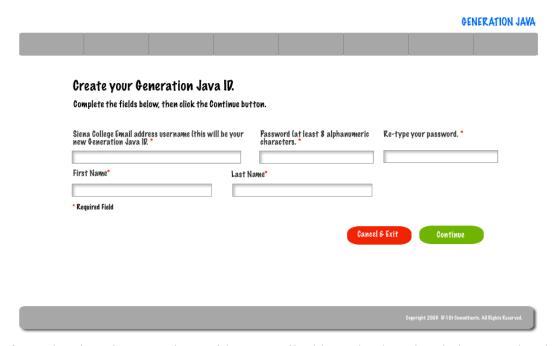

If a student is trying to register with an e-mail address that has already been used and registered they will be given an error.

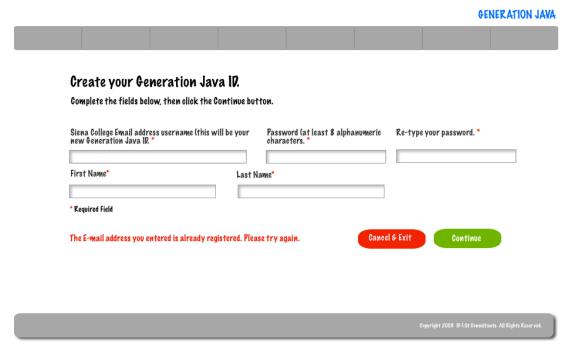

If a student cannot enter the same password in both of the necessary boxes they will be given an error message.

# Create your Generation Java ID. Complete the fields below, then click the Continue button. Siena College Email address username (this will be your new Generation Java ID.\* Password (at least 8 alphanumeric characters.\* First Name\* Last Name\* Last Name\* \*Required Field The Passwords you entered do not match. Cheek your password and please try again. Continue Copyright 2008 ID-10's Constitutes. All Kights Reserved.

If a student did not complete all the necessary fields on the registration field they will be shown an error message.

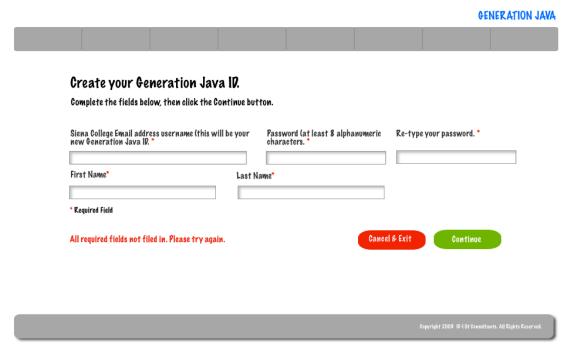

If the system encounters an error beyond the student's control they will be shown an error message that will instructor them to contact the System Administrator.

| Siena College Email address user<br>new Generation Java IP. * | rname (this will be your | Password (at least 8 alphanumeric characters. | Re-type your password. * |
|---------------------------------------------------------------|--------------------------|-----------------------------------------------|--------------------------|
| First Name*                                                   | Last N                   | lame*                                         |                          |
| * Required Field                                              |                          |                                               |                          |
| System Error. Please contact th                               | e System Administrator.  | Canco                                         | el & Exit Continue       |

### 2.8: Student Account Creation Pop-up

After a student successfully registers for a Generation Java a pop-up will appear that will allow them to log into the system.

## Welcome: <Generation Java ID> You have successfully created a Generation Java IR A confirmation email of your successful enrollment was sent to your email address on file. Please login to continue and register for classes. Generation Java IP Password Continue

If a student enters a user ID and password that don't match they will be shown an error and allowed to retry entering a user ID and password.

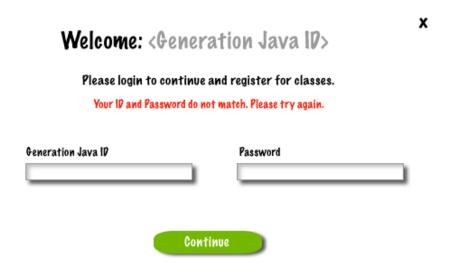

### 2.9: Created Account – System Administrator

Once the System Administrator has successfully created a user a pop-up will appear that allows them to return to their home page or to create another user account.

### Congratulations: <Sys admin Name>

You have successfully created a Generation Java ID for <Registered User>.

A confirmation email of your successful enrollment was sent to the registered user's email address on file.

Create another Account Return to Homepage The System Administrator must complete all the of these fields in order to successfully create a user account.

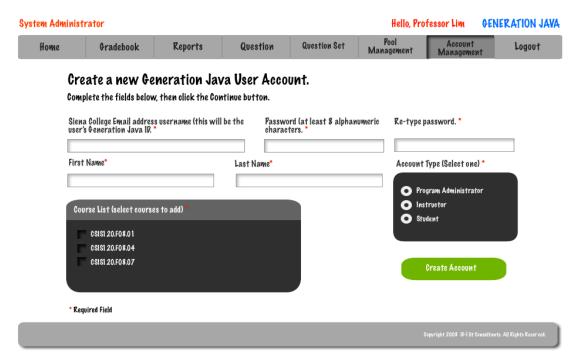

If the passwords that the System Administrator entered do not match they will be given an error message.

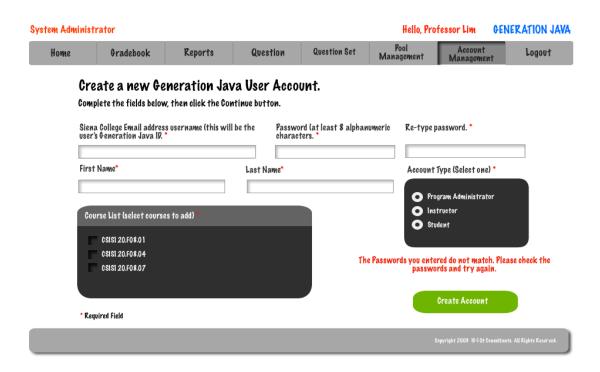

If the System Administrator enters a user ID that has already been registered then they will be given an error message.

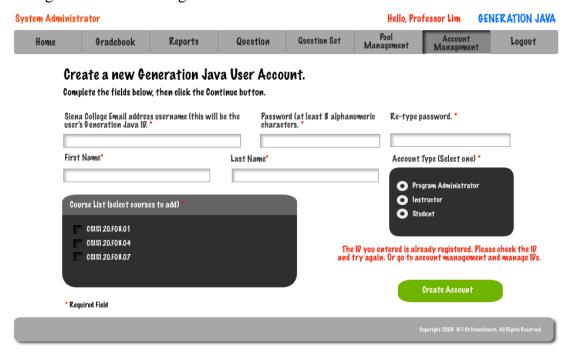

### 2.11: Create Question – Instructor/Program & System Administrator

In order for an Instructor, Program Administrator, or System Administrator to create a questions they must complete several required fields.

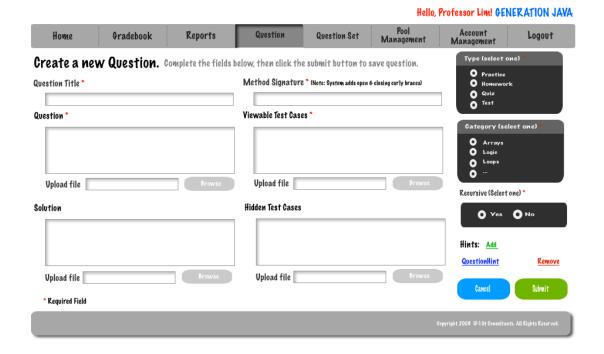

### 2.12: Student Question/ Question Set Answer Page

This is the screen that students will have when they are going to answer a question.

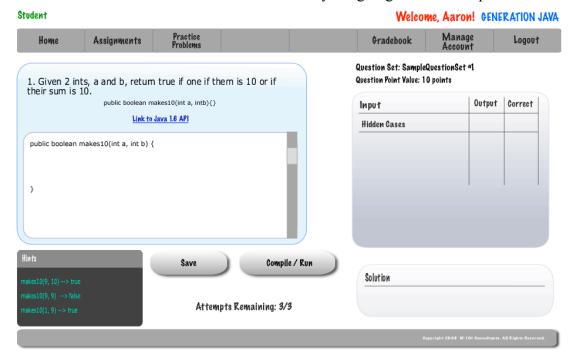

### 2.13: Student Grade book

In order for a student to view their grades or a completed assignment they must use the gradebook.

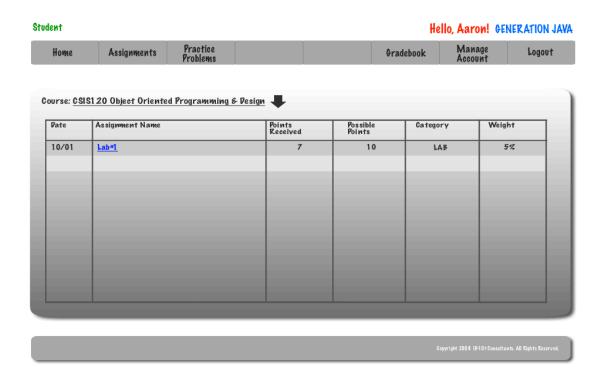

### 2.14: Administrator Grade book

Program Administrators are able to view a grade book for a course they are coordinating.

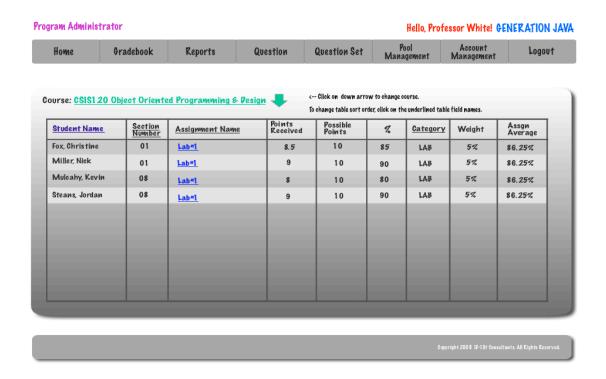

The System Administrator is able to view the grade book for any course.

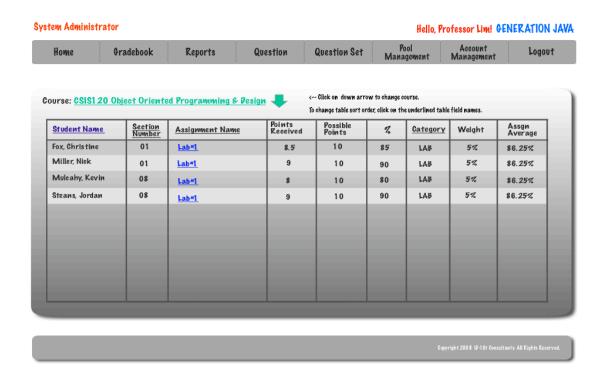

### 2.15: Instructor Grade book

An Instructor is able to view the grade book for any course that they are instructing and can sort the grade book by student, section, assignment, and category.

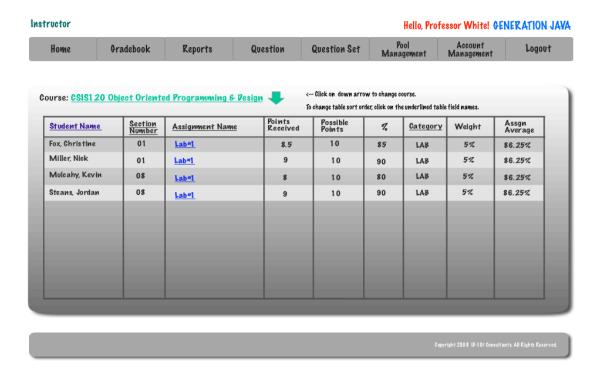

### 2.16: System Admin Course Management – Link to Create Course

The System Administrator has the ability to create a new course by entering a title, course number, section, and instructor.

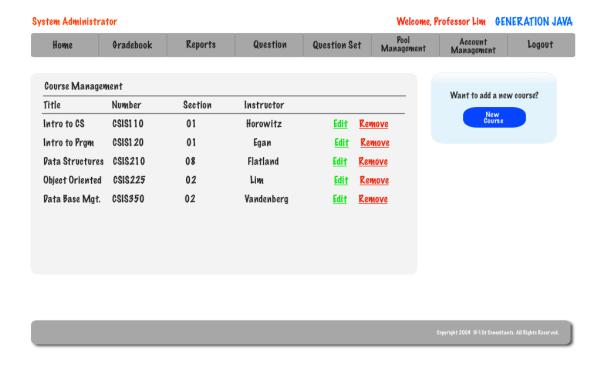

### **2.17: System Administrator – Create Course**

The System Administrator must enter 4 fields in order to create a course.

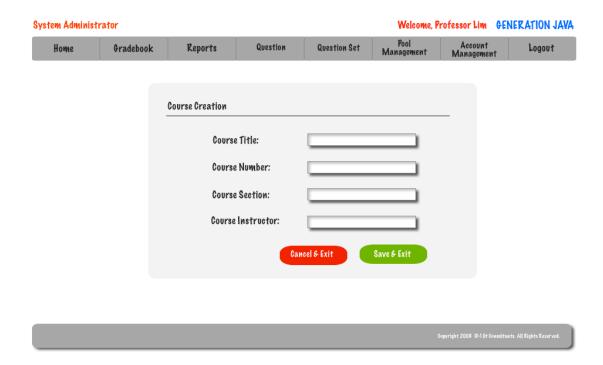

### 2.18: Instructor – Published Content Pool

An Instructor has a pool that contains just the questions that are currently published.

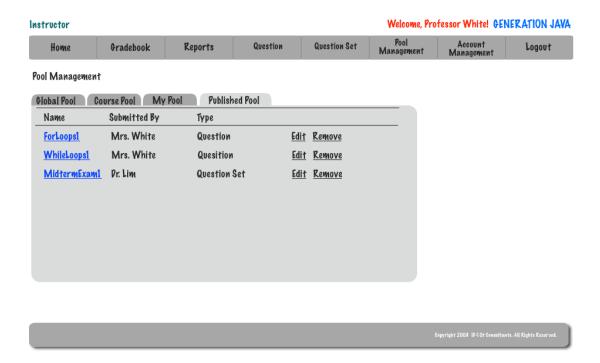

### 2.19: Instructor – My Pool

An Instructor is able to view questions in the global and course pools as well as submit questions to be considered for them. They are able to edit and add questions to their pool as well as the published pool.

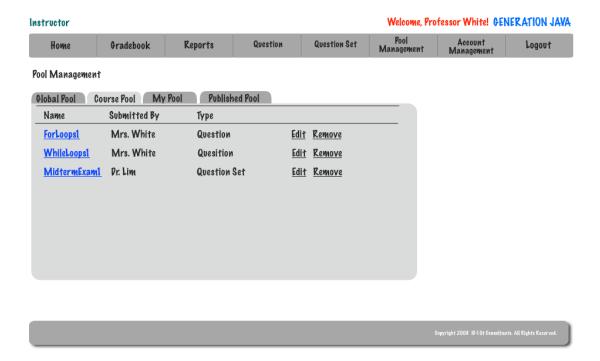

### 2.20: Instructor – Course Pool

An Instructor is able to view questions in the global and course pools as well as submit questions to be considered for them. They are able to edit and add questions to their pool as well as the published pool.

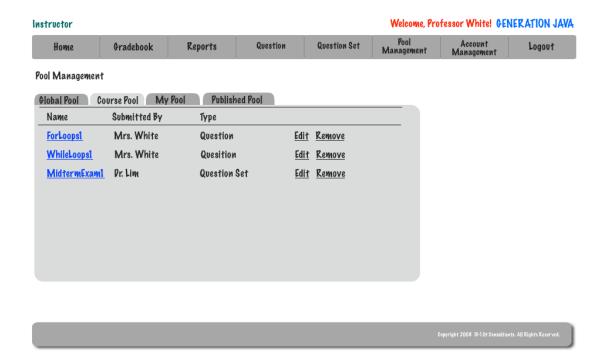

### 2.21: Instructor – Global Pool

An Instructor is able to view questions in the global and course pools as well as submit questions to be considered for them. They are able to edit and add questions to their pool as well as the published pool.

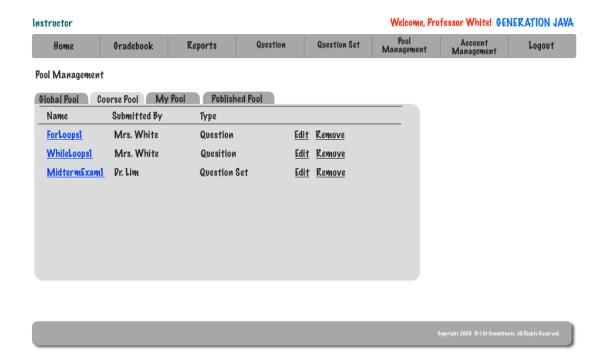

### 2.22: Question Set Creation

In order to create a question set the user (Instructor, Program Administrator, or System Administrator) must give the set a name and select a type for the set.

| Home Gradebook Reports Question Question Set Pool Management Logo Create Question Set.  Question Set Title * |
|----------------------------------------------------------------------------------------------------|
| Question Set.  Type*                                                                                         |
| Туре*                                                                                                    |
|                                                                                                    |
| <b>▼</b>                                                                                                    |
| H 4                                                                                                    |
| Homework Quiz                                                                                                |
| Test Test                                                                                                    |
| Practice                                                                                                    |

### 2.23: Question Set (Adding Question)

An Instructor, Program Administrator, or System Administrator is able to easily add an already completed question to a set.

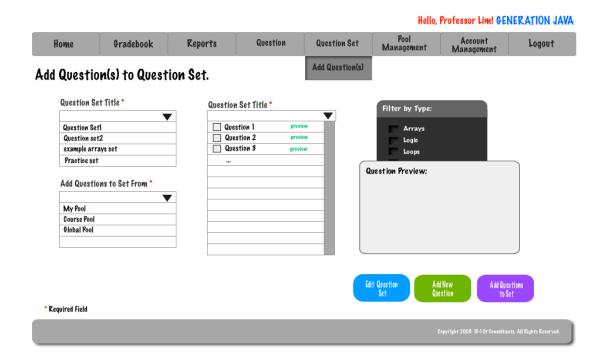

### 2.24: Submitted Created Question

When a user has successfully created a question a pop-up will appear on their screen allowing them to either be redirected to create another question or to be redirected to their homepage.

### Congratulations: <Qst Creator Name>

You have successfully created a new question.

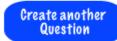

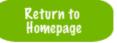

### 2.25: Question Set Publication

When an Instructor, Program Administrator, or System Administrator would like to publish a question set they must first fill out 9 required fields.

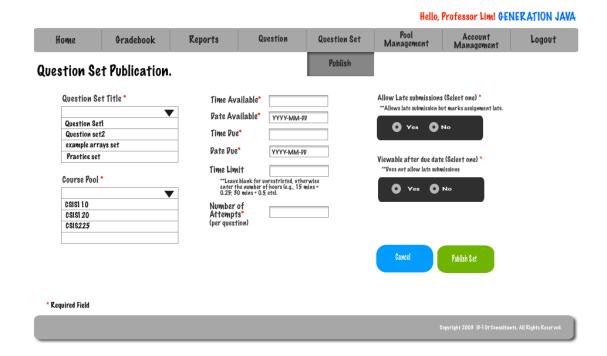

### 2.26: Editing Live Question

An Instructor, Program Administrator, or System Administrator is able to edit a live question.

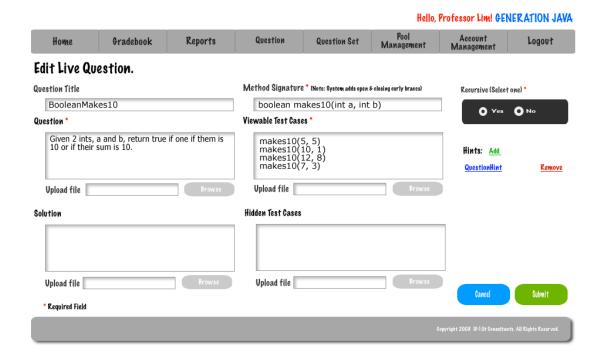

### 2.27: Editing Live Question Set

An Instructor, Program Administrator, or System Administrator is able to edit a live question set. They are able to edit a question in the set, the date due, or the time limit.

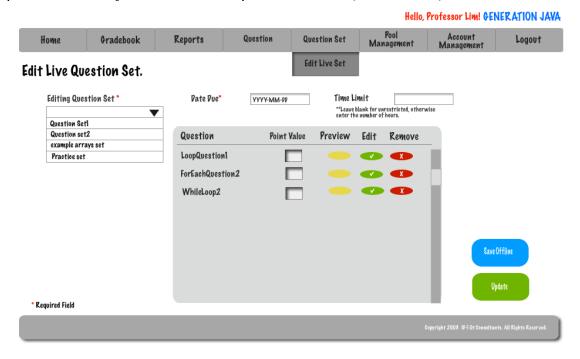

### 2.28: Account Management - Student

A student is able to change their password by utilizing the account management section of the system.

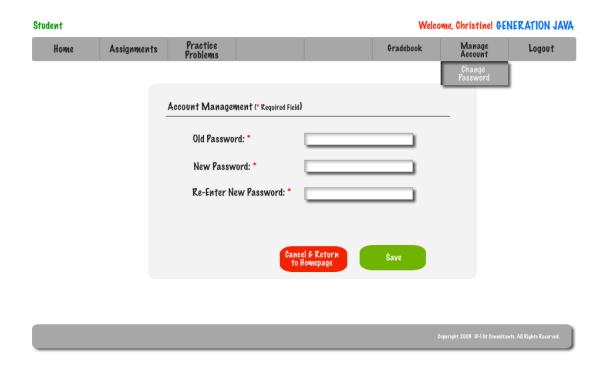

### 2.29: Account Management – Instructor

An Instructor is able to change their password by utilizing the account management section of the system.

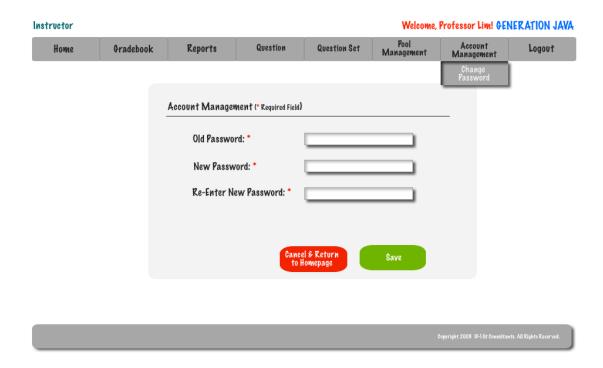

### 2.30: Account Management – Program Administrator

If a Program Administrator wishes to change their password they must use Account Management.

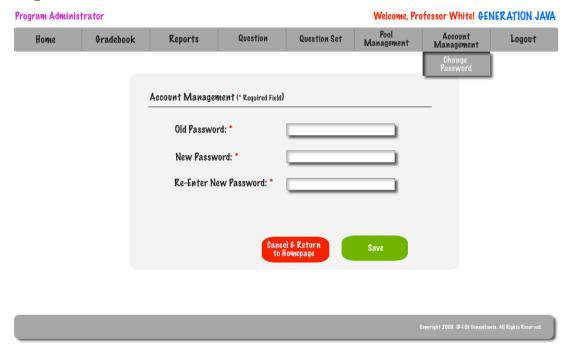

When changing a password the user must be able to identify their old password or they will be given an error.

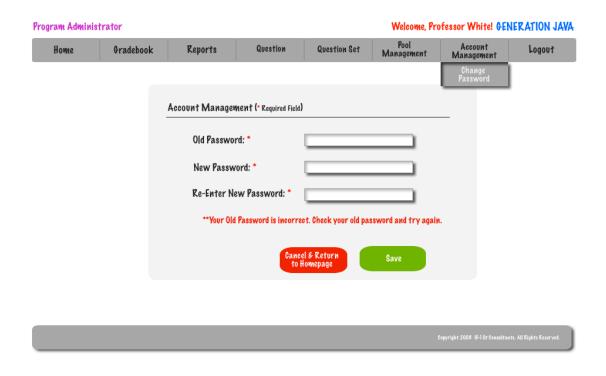

When creating a new Password a user must be able to type the password twice so the system can verify that the user did not have a typo in their first attempt.

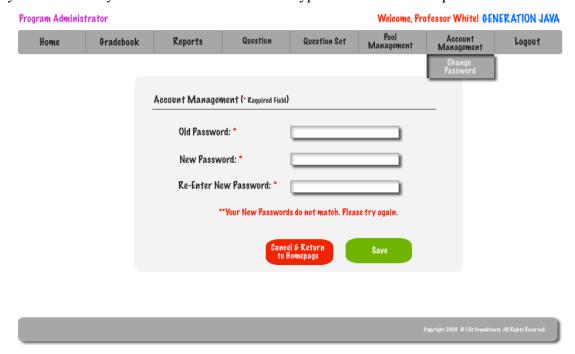

To enhance the security of the system a password must meet certain parameters.

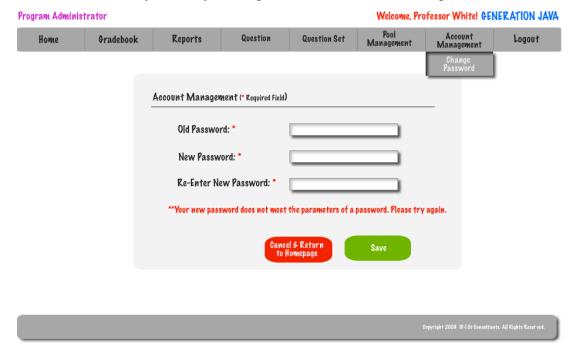

## 2.31: Account Management – System Administrator

The System Administrator is able to delete users as well as reset their passwords if they are incurring difficulties doing it on their own.

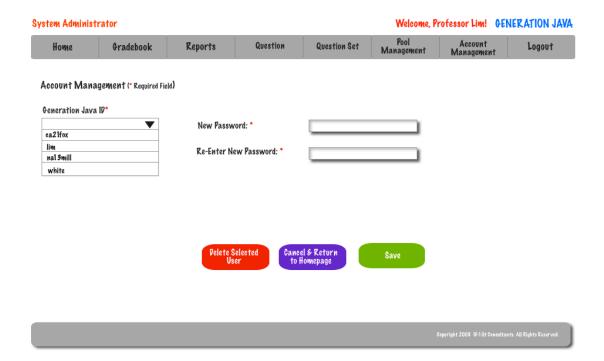

## 2.32: Course Home Page - Student

When a Student selects a course they will be redirected to the course home page.

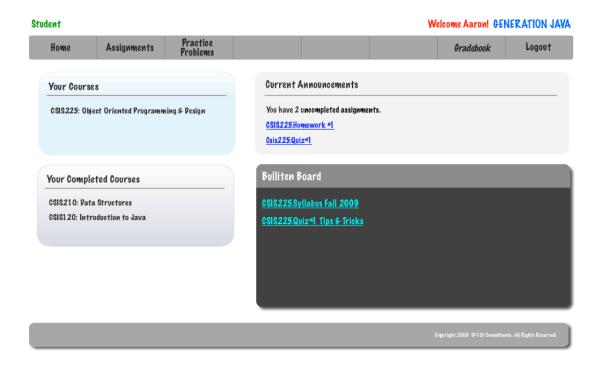

## 2.33: Course Home Page – Instructor/ Program & System Admins

When a Instructor/Program Administrator or System Administrator chooses a course they will be redirected to the course home page.

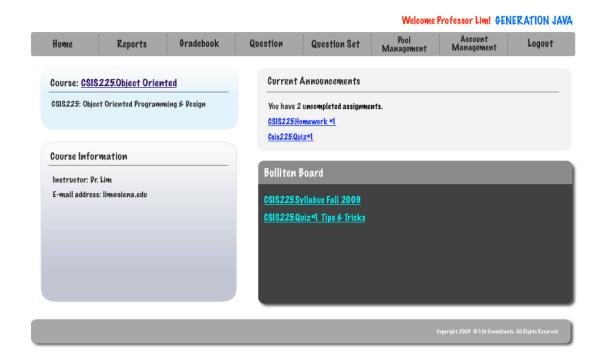

## 2.34: Pool Management - Program Administrator

A Program Administrator has access to their pool, the course pool, and the global pool.

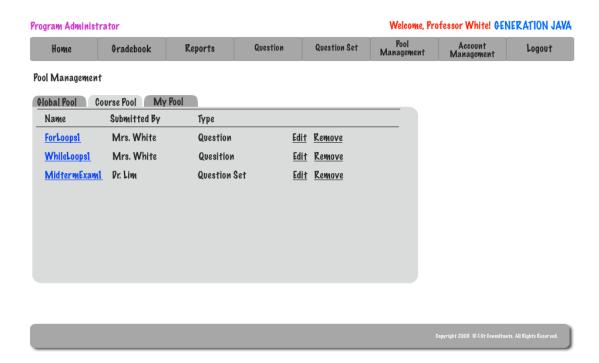

## 2.35: Pool Management – System Administrator

The System Administrator has access to their pool, all course pools, and the global pool.

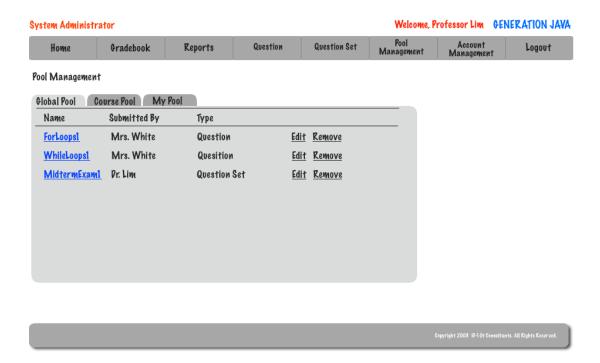

### 2.36: Student Question Compile and Run

After a student feels their code is correct they are able to have the system compile and then run it. If the code compiles then the student will receive feedback based on viewable and hidden test cases.

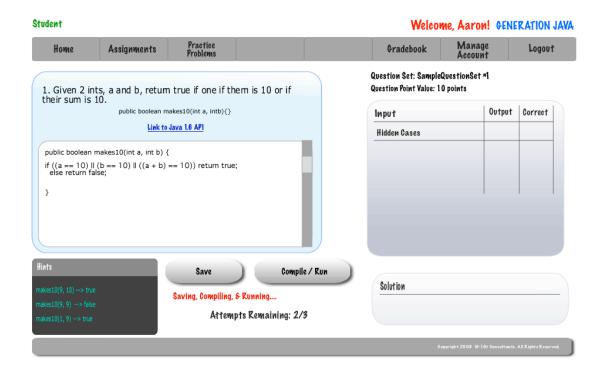

## 2.37: Pop-up Save Student Question

Once a student saves a question a popup will appear to confirm the success of the saving and allow the student to either navigate back to the question or to their home page.

# Congratulations: <Student Name>

You have successfully saved question <Question No. / Name>.

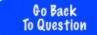

Return to Homepage

## 2.38: Created Course – System Administrator – Popup

Once the System Administrator successfully creates a course a popup will appear to confirm the creation of the course and allows the System Administrator to navigate back to creating another course or to their homepage.

# Congratulations: <Sys Admin Name>

You have successfully created a new course.

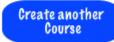

Return to Homepage

## 2.39: Approval of Global Pool Requests – System Administrator

Before a question can be admitted into the Global Pool the System Administrator must first approve it.

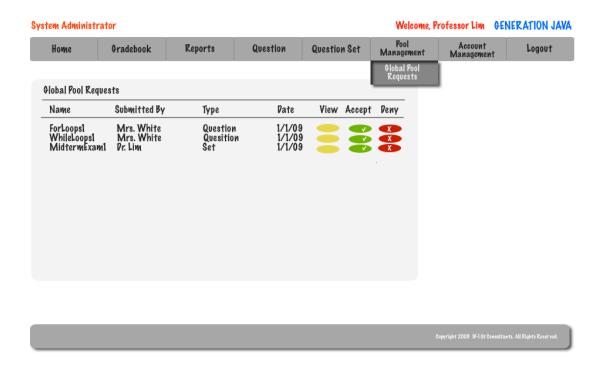

## 2.40: Approval of Course Pool Requests - Program Administrator

Before a question can be admitted into the Course Pool the Program Administrator must first approve it.

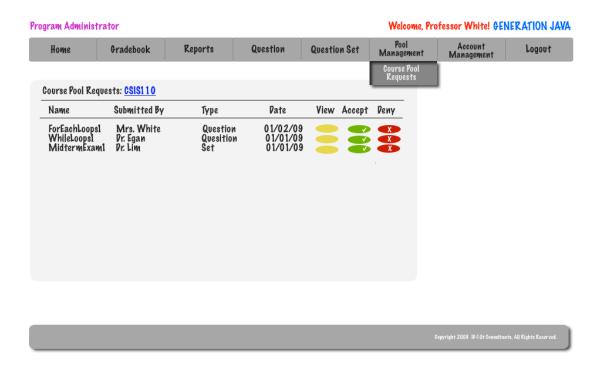

## Section 3: Logical data stores

The following information presents a detailed description of the data stored in the Generation Java database. The data is presented in a layout of the table structure.

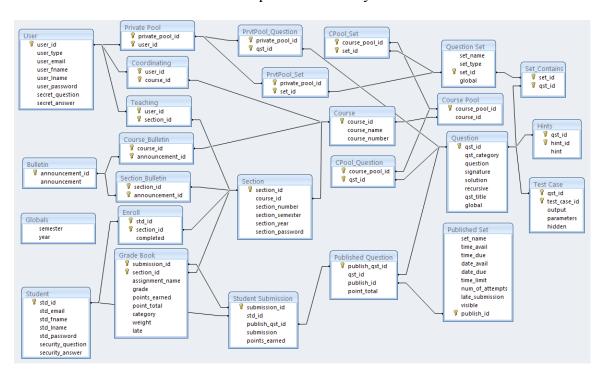

Section 4: Logical data dictionary

| Delic Consulants   Delic Consulants   Delic Consulants                                                                                                    | ction               | section 4: Logic                | AUTONUMBER                   | section id number             | Primary Key              | I                                        |
|----------------------------------------------------------------------------------------------------|---------------------|---------------------------------|------------------------------|-------------------------------|--------------------------|------------------------------------------|
| Section_number                                                                                                    | Ction               | Section_iu                      | AUTONOMBER                   |                               | Filliary Key             |                                          |
| Date   193/02   Date   193/02   Date   193/0   | <del></del>         |                                 | CUAD (2)                     |                               |                          |                                          |
| BAAR(DYF   BAAR(DYF   BAAR(DYF   BASK-BEBINDMBer   BOLES   Representation   Section semester   VARCHAR(8)   Siena College network   Segment   Segment   Se   | ction               | section_number                  | CHAR(2)                      | LSECTION HUMBOET              |                          | Date: 02/02/                             |
| Constitution   Section_semester   VARCHAR(10)   Siena College network   Section_semester   VARCHAR(10)   Siena College network   Section_semester   VARCHAR(10)   Siena College network   Section_semester   VARCHAR(10)   Siena College network   Section_semester   VARCHAR(10)   Siena College network   Section_semester   VARCHAR(10)   Siena College network   Varadions/Exceptions:   Section_semester   VARCHAR(10)   Siena Sintificate initial   Section_semester   VARCHAR(10)   Siena Sintificate initial   Section_semester   Section_semester   VARCHAR(10)   Siena Sintificate initial   Section_semester   Section_semester   VARCHAR(10)   Siena Sintificate initial   Section_semester   Section_semester   Section_semes   | BLE                 | COLUMNA                         | DATA/EXPE                    | DESCRIPTION                   | NOTES You referencing    |                                          |
| Section_semester   VARCHAR(10)   Sedificate the section   Section_year   NUMBER   Section_set   Section_gen   Section_year   NUMBER   Section_set   Section_gen   Section_gen   Sectio   |                     |                                 | ` '                          |                               |                          |                                          |
| Section_year   NUMBER   Signet_depiddle initial   Initial, just slept   Initial, just slept   Initial, just    |                     | _                               |                              |                               |                          | AlphaNumeric                             |
| Section_year  NUMBER  Section_password  VARCHAR(10)  Section_password  VARCHAR(10)  Section_password  VARCHAR(10)  Section_password  VARCHAR(10)  Section_password  VARCHAR(10)  VARCHAR(10)  Section_password  VARCHAR(10)  Section_id  VARCHAR(10)  Section_id  AUTONUMBER  Section_id  AUTONUMBER  VARCHAR(20)  Students section  Section_id  AUTONUMBER  VARCHAR(20)  Students section  Section_id  VARCHAR(20)  Students section  Students section  Students section  Students section  Students section  Students section  VARCHAR(20)  Students section  Students section  Students section  Students section  Students section  VARCHAR(20)  Students section  Students section  Students section  Students section  VARCHAR(20)  Students section  VARCHAR(128)  Students section  Students section  Students section  Students section  VARCHAR(128)  Students section  Students section  Students section  Students section  Students section  VARCHAR(128)  Students section  Students section  Students sec | ction               | section_semester                | VARCHAR(10)                  |                               |                          |                                          |
| Section   Section   Section   Section   Section   Section   Description   Section   Section   Section   Section   Description   Section   Section   Section   Section   Description   Section   Section   Se   |                     |                                 |                              |                               |                          |                                          |
| Section   Section   Password   VARCHAR(10)   Piss first figure figure    | ction               | section_year                    | NUMBER                       | Vearwheresection tiso         |                          |                                          |
| Second   Second   S   |                     |                                 |                              |                               |                          |                                          |
| user id VARCHAR(8) instructor teaching that you have heat you have heat you have heat you have heat you have heat you have heat you have heat you have heat you have heat you have heat you have heat you have heat you have heat you have heat you have heat heat you have heat you have heat you have heat heat heat heat heat you have heat heat heat heat heat heat heat hea                                                                                                    | ction               | section_password                | VARCHAR(10)                  |                               |                          |                                          |
| Section   User_id   VARCHAR(8)   Instructor teaching the section   Shrington the section   Shrington the secret   Shrington the secret   Shrington the secr    |                     |                                 |                              | EUG BECTION HAILE             | than four letters write  |                                          |
|                                                                                                    | aching              | user_id                         | VARCHAR(8)                   |                               | What you have            | AlphaNumeric                             |
| Section id   AUTONUMBER   Oddrewsind section   Std_fname   VARCHAR(20)   StdUB-RFS Pirs name   Section id from Section   Section id from Section   Section id from Course   Section id from Section   Section id from Section   Section id from Section   Section id from Section   Section id from Section   Section id from Section   Section id from Section   Section id from Section   Section id from Section   Section id from Section   Section id from Section      |                     |                                 |                              |                               | Foreign Key referencing  |                                          |
| Std_fname   VARCHAR(20)   Stills_PS_STIST_name   Section   Jeff response   Std_iname   VARCHAR(20)   Std_iname   VARCHAR(20)   Std_iname   VARCHAR(20)   Std_iname   VARCHAR(20)   Std_iname   VARCHAR(20)   Std_iname   VARCHAR(20)   Std_iname   Std_iname   VARCHAR(20)   Std_iname   Std_iname   VARCHAR(128)   Std_iname   Std_iname   VARCHAR(128)   Std_iname   Std_iname   VARCHAR(30)   Std_iname   VARCHAR(30)   Std_iname   Std_iname   VARCHAR(30)   Std_iname   VARCHAR(30)   Std_iname   Std_iname   Std_iname   Std_iname   VARCHAR(30)   Std_iname   Std_iname   S   |                     |                                 |                              |                               |                          |                                          |
| Std_finame   VARCHAR(20)   Students after name   VARCHAR(20)   Students after name   VARCHAR(20)   Students after name   VARCHAR(20)   Students after name   VARCHAR(20)   Students after name   VARCHAR(20)   Students after name   VARCHAR(20)   Students after name   VARCHAR(20)   Students after name   VARCHAR(20)   Students after name   VARCHAR(30)   Students after name   VARCHAR(30)   Students after name   Students after name   Students af   |                     | _                               |                              |                               |                          |                                          |
| Contineating   Contineating   Cont   | ıdents              | std_fname                       | VARCHAR(20)                  | študent's first name          |                          |                                          |
| Std_liname   VARCHAR(20)   StHARNISE HAS name   Foreign Key referencing user_lid from Users   Mosen by student at goods to condinated coordinated   Mosen by student at goods to consider the state of the coordinated   Mosen by student at goods the state of the coordinated   Mosen by student at goods the state of the coordinate   Mosen by student at goods the state of the coordinate   Mosen by student at goods the state of the coordinate   Mosen by student at goods the state of the coordinate   Mosen by student at goods the state of the coordinate   Mosen by student at goods the state of the coordinate   Mosen by student at goods the state of the coordinate   Mosen by student at goods the state of the coordinate   Mosen by student at goods the state of the coordinate   Mosen by student at goods the state of the coordinate   Mosen by student at goods the state of the coordinate   Mosen by stude   | ordinating          | user id                         | VARCHAR(8)                   | coordinating program          |                          | AlphaNumeric                             |
| ### Stronger   Student   Student     | idents              | std_Iname                       | VARCHAR(20)                  | atudent to a lest name        | 1                        | 7 11 17 17 17 17 17 17 17 17 17 17 17 17 |
| Coordinated   Bocelath Repetition   Coordinated   Bocelath Repetition   Course   Inches   Student's secret   Course   Inches   Course   Inches   Course   Inches   Course   Inches   Course   Inches   Course   Inches   Inches      |                     |                                 |                              |                               | user_id from Users       |                                          |
| Secret_question   VARCHAR(128)   Student's secret   Course_id from Course                                                                                                    | <b>xdeints</b> ting | <b>stal<u>ir</u>pe</b> siadword | XURONUR(BB)                  | <b>stuudee</b> tthaptaissword |                          | AlphaNumeric                             |
| Std_id   VARCHAR(8)   StdREMPenrolled in   PK   AlphaNumeric   Secret_question   Secret_question   S   |                     |                                 |                              |                               |                          |                                          |
| Secret_answer   VARCHAR(30)   Standard to secret question   Secret question   Secr   | ıdents              |                                 |                              |                               |                          |                                          |
| Secret question   Secret question   Secret question   Secret question   Secret question   Secret question   Secret question   Secret question   Secret question   PK   Foreign Key referencing section   Foreign Key referencing section   Types of users are: System Administrator - Program Administrator - Program Admini   | roll                | std_id                          | ` '                          |                               |                          | AlphaNumeric                             |
| ### Section id user id user id user id user id user id user id user id user id user id user id user id user id user id user id user id user id user id id id id id id id id id id id id id                                                                                                    | ıdents              | secret_answer                   | VARCHAR(30)                  |                               |                          |                                          |
| USET_IC    SOFT_PROPERTY   SOFT_PROPERTY       | mall .              | coction id                      | ALITONI IMPED                | annuan and anation            | _                        |                                          |
| ### BANCHAR(15)                                                                                                    | ers                 | user_id                         | AUTONUMBER                   | users identification          |                          |                                          |
| Compelted, false if not                                                                                                    |                     |                                 |                              | number                        |                          |                                          |
| ### Program Administrator - Instructor - Instructor - In  | P6\$                | esat plated                     | <b>₭</b> ₱ <b>®</b> ₢HAR(15) | type ipfcusese is             | Types of users are:      |                                          |
| Section_set   Set_name   VARCHAR(20)   question set name   -Instructor                                                                                                    |                     | '                               |                              | compelted, false if not       |                          |                                          |
| ### VARCHAR(89)  WARCHAR(20)  Waser's first name  WARCHAR(20)  Waser's first name  WARCHAR(20)  Waser's last name  Warchar(20)  Waser's last name  Warchar(20)  Waser's last name  Warchar(20)  Waser's last name  Warchar(20)  Waser's last name  Warchar(20)  Waser's last name  Warchar(20)  Waser's last name  Warchar(15)  Waser's last name  Warchar(15)  Warchar(15)  Warchar(15)  Warchar(15)  Warchar(15)  Warchar(15)  Warchar(128)  Warchar(128)  Warchar(128)  Warchar(128)  Warchar(20)  Warchar(20)   |                     | ant mama                        | VADCHAD(20)                  | averting out games            | 3                        |                                          |
| User_fname                                                                                                    | estion_set          | set_name                        | VARCHAR(20)                  | question set name             | -Instructor              |                                          |
| User_fname                                                                                                    | ers:                | user, email                     | WARGHAR(30)                  | user's email                  | Trunca con Stabile :     |                                          |
| User_fname   VARCHAR(20)   User's first name   -Quiz                                                                                                    | estion_set          | set_type                        | VARCHAR(8)                   | duestion set type             |                          |                                          |
| ### Homework - Practice   Homework - Practice   Homework - Practi  |                     | user fname                      | \/ADCHAD(20)                 | user's first name             |                          |                                          |
| user_lname                                                                                                    | C15                 | usei_mame                       | VARCHAR(20)                  | user's mist mame              |                          |                                          |
| setion_set set_id AUTONUMBER question set id Primary Key  Primary Key  AlphaNumeric  AlphaNumeric                                                                                                    | orc                 | ucor Inamo                      | \/ADCHAD(20)                 | usor's last name              | -Practice                |                                          |
| User_password   VARCHAR(15)   User spassword   BOOL   true if in global pool,   secret_question   VARCHAR(128)   tilder specified to global   secret_question   VARCHAR(128)   tilder specified to global pool,   secret_question   VARCHAR(128)   tilder specified to global pool,   secret_question   varchar(128)   tilder specified to global pool,   secret_question   secret_question   varchar(20)   question set name   secret_answer   varchar(30)   user's answer to   secret_answer   varchar(30)   secret_specified to global pool,   secret_question   time_avail   time_avail       |                     |                                 |                              |                               | Drimany Koy              |                                          |
| BOOL   true if in global pool,   sers   secret_question   VARCHAR(128)   tilderstand pool,   sers   secret_answer   VARCHAR(20)   question set name   sers   secret_answer   VARCHAR(30)   user's answer to   secret_answer   time_avail   TIME   the time_time_time_time_time_time_time_time_                                                                                                    |                     |                                 |                              | •                             | Filliary Key             | Alaba Nivasa sei a                       |
| Secret_question VARCHAR(128) [                                                                                                    |                     |                                 |                              | '                             |                          | Aiphaivumeric                            |
| Set_name   VARCHAR(20)   Question set name   Part   Question set name   Part   Question set name   P   |                     |                                 |                              |                               |                          |                                          |
| secret_answer VARCHAR(30) user's answer to blished_set time_avail TIME 的形式的 Chosen at publication of urse course_id AUTONUMBER 的 Chosen at publication of the time_due time_due the time the question Chosen at publication of urse course_name VARCHAR(30) 的 Chosen at publication of unavailable the date the question Chosen at publication of unavailable the date the question Chosen at publication of course_number CHAR(7) 的 CHAR(7) 的 CHAR(7) 的 CHAR(7) 的 CHAR(7) 的 CHAR(7) 的 CHAR(7) 的 Chosen at publication of the date the question Chosen at publication of the date the question Chosen at publication of the date the question Chosen at publication of the date the question Chosen at publication of the date date date date date date date dat                                                                                                    |                     |                                 |                              | <u>'</u>                      |                          |                                          |
| Dilished_set   time_avail   TIME   REFER HERE QUestion   Chosen at publication of                                                                                                    |                     |                                 |                              | <u>'</u>                      |                          |                                          |
| Course_id   AUTONUMBER   EBLIFSECRIMENTARY all able   Premative step   Set                                                                                                    | ers                 |                                 |                              |                               |                          |                                          |
| blished_set time_due TIME the time the question Chosen at publication of course_name VARCHAR(30) EBLISE HB RB becomes unavailable Computer Science blished_set date_avail DATE the date the question Chosen at publication of course_number CHAR(7) Set Set OHIES available EXAMPLES (6) Alpha Numeric blished_set date_due DATE the date the question Chosen at publication of CHAR(7) Set Set OHIES available EXAMPLES (6) Set 10 Alpha Numeric blished_set date_due DATE the date the question Chosen at publication of Chosen at publication of Chosen at pub  |                     |                                 |                              |                               |                          |                                          |
| Urse course_name VARCHAR(30)                                                                                                    | urse                |                                 |                              |                               |                          |                                          |
| Unavailable Computer Science blished_set date_avail DATE the date the question Chosen at publication of Set Set 10 AlphaNumeric blished_set date_due DATE the date the question Chosen at publication of Set Set 10 AlphaNumeric blished_set date_due DATE the date the question Chosen at publication of                                                                                                    |                     |                                 |                              |                               | •                        |                                          |
| blished_set date_avail DATE the date the question Chosen at publication of course_number CHAR(7) set blished_set date_due DATE the date the question Chosen at publication of AlphaNumeric the date the question Chosen at publication of chosen at publication of chosen at publication chosen at publication chosen at publication chosen at publication chosen at publication chosen chosen c  | urse                | course_name                     | VARCHAR(30)                  |                               |                          |                                          |
| urse course_number CHAR(7) set is set of the date the question Chosen at publication of course_number characteristics.                                                                                                    | blished set         | date avail                      |                              | the date the guestion         | Chosen at publication of |                                          |
|                                                                                                    | urse                | course_number                   |                              | Set Becomes available         | Exampleti નિર્ફાર્ટી 10  | AlphaNumeric                             |
|                                                                                                    | hlished set         | date due                        | DATE                         | the date the question         | Chosen at publication of |                                          |
|                                                                                                    | Diisiica_sec        | -aaco_aac                       | <i>5</i> 7112                | •                             |                          |                                          |
|                                                                                                    |                     |                                 |                              |                               |                          |                                          |

ID-10t Consultants

| ttlished_set                       | ttæstle_cdase_id            | <b>ÞATO</b> NUMBER      | the date tide question set is due or becomes                                                            | Eriosæry ategyublication of the question set                            |
|------------------------------------|-----------------------------|-------------------------|----------------------------------------------------------------------------------------------------|-------------------------------------------------------------------------|
| t-case<br>blished_set              | autput<br>time_limit        | TEME .                  | unavailable<br>test case output<br>how long a user has<br>to submit the question                        | Chosen at publication of the question set. This is                      |
| st_case                            | parameters                  | TEXT                    | sestomase there as started answering the                                                                | an optional field and can<br>be left empty                              |
| i <del>t_case</del><br>blished_set | hidden<br>num_of_attempts   | YES/NO<br>NUMBER        | question set<br>whether the test case<br>the tribular or not<br>is hidden or not<br>attempts a user has | Chosen at publication of the question set                               |
| t_contains                         | set_id                      | AUTONUMBER              | peestivers tisen holding                                                                                | PK                                                                      |
| blished_set                        | late_submission             | YES/NO                  | <b>Wheequesti</b> quublished<br>question set accepts                                                    | Edvicesign Kiepuraficestrorings<br>see_iquiestroring.cetstroesSert      |
| t_contains                         | qst_id                      | AUTONUMBER              | विर्मेश्वरम्भिणांहश्वरिकड<br>auestion set                                                               | Now will be entered into this<br>ନିର୍ଦ୍ଧୋଗନ Key referencing             |
| blished_set                        | visible                     | YES/NO                  | whether a published                                                                                     | Ghoserrationalication of                                                |
| ivate_pool                         | private_pool_id             | AUTONUMBER              | guestion set is visible<br>private pool id<br>to users after the date<br>humber<br>and time due         | the question set. Yes or Frimary Key No will be entered into this field |
| b <b>hsh<u>e</u>pos</b> et         | paetisid_id                 | <b>XURONUR(B</b> PR     | paerished theeprivateet<br>poolbebergs to                                                               | PKmary Key Foreign Key referencing                                      |
| blished_question                   | publish_qst_id              | AUTONUMBER              | published question id                                                                                   | user id from Users<br>Primary Key                                       |
| urse_pool                          | course_pool_id              | AUTONUMBER              | രയൻ <del>ട്ര</del> rpool id number                                                                      | Primary Key                                                             |
| blished_question                   | qst_id                      | AUTONUMBER              | question in the                                                                                         | Foreign Key referencing                                                 |
| urse_pool                          | course_id                   | AUTONUMBER              | pulphisehendequastisen set                                                                              | Asteigrinary Refestioning                                               |
| blished_question                   | publish id                  | AUTONUMBER              | Bablisheanget the                                                                                       | Foreign-Rey Pererencing                                                 |
| vtpool_question                    | private_pool_id             | AUTONUMBER              | риозтерьоформина<br>the question                                                                        | рқЫish_id from Published<br>Беғејап Kev referencina                     |
| blished_question                   | point_total                 | NUMBER                  | total points a student                                                                                  | private_pool_id from<br>Private Pool                                    |
| restion<br>estion                  | <del>ast_id</del><br>dst_id | AUTONUMBER              | Suestion in the private guestion id number                                                              | Friegry Key referencing<br>qst_id from Question                         |
| <del>ହେଁ</del>   କିତିଆ_set         | prtvate_pool_id             | XORONORIBED             | βអទុន្ទម៉ែ្រាស់ទៅមាolding<br>the question set                                                           | PK<br>Foreign Key referencing                                           |
| estion                             | qst_category                | VARCHAR(15)             | question category                                                                                       | private_pool_id from<br>Private Pool                                    |
| rtpool_set<br>estion               | set id<br>question          | TEXT NUMBER             | question set in the<br>question text<br>private pool                                                    | PK Foreign Key referencing set_id from Question Set                     |
| <del>ဝီဝါ</del> ်ပြုuestion        | Elding Eurpool_id           | AEYONUMBER              | everse postphatureg<br>the question                                                                     | PK<br>Foreign Key referecing                                            |
| estion                             | solution                    | TEXT                    | question solution                                                                                       | course_pool_id from<br>Course Pool                                      |
| est <sub>i</sub> on estion         | Astuldive                   | ALTANUMBER              | Whether the questione<br>Ropecursive or not                                                             | PK Foreign Key referencing qst id from Question                         |
| ool_set                            | eourse_pool_id              | AUTONUMBER              | tour if in applied any in the diestion set                                                              | PK<br>Foreign Key referecing                                            |
| nts                                | qst_id                      | AUTONUMBER              | question the hint<br>belongs to                                                                         | prurse_pool_id from<br>ଦେଧ୍ୟାନ୍ତନ ନିୟର୍ଥ referencing                    |
| pol_set                            | set_id                      | AUTONUMBER              | question in the course                                                                                  | គ្គk្t_id from Question                                                 |
| its                                | hint_id                     | AUTONUMBER              | þið did number                                                                                          | Poireigny Key referencing set_id from Question Set                      |
| Hetin                              | គ្រាក្ouncement_id          | <del>∦</del> ₽Х•РNUMBER | Annower id number                                                                                       | Primary Key                                                             |
| se_case                            | agenquincement              | ABYONUMBER              | व्यष्ट्रस्थरूक्षण्डस्टइस्ट्रिड<br>belongs to                                                            | PK Foreign Key referencing qst_id from Question                         |

| urse_bulletin announcement_id autTONUMBER course bulletin foreign Key referencing announcement_id from Bulletin section_bulletin section_id section_the bulletin foreign Key referencing announcement_id from Section bulletin section bulletin announcement_id form Section id from Section id from Section id from Section id from Section id from Section id from Section id from Section id from Section id from Section id from Section id from Section id from Section id from Section id from Section id from Section id autonumber section bulletin section bulletin foreign Key referencing announcement_id from Bulletin foreign Key referencing submission_id from Section id from Section id Autonumber section id submission_id from Section id submission_id from Section id from Section in from Section in from Section id from Section in fro | urse_bulletin    | course_id       | AUTONUMBER  | course the bulletin belongs to | PK Foreign Key referencing course_id from Course |  |
|----------------------------------------------------------------------------------------------------|------------------|-----------------|-------------|--------------------------------|--------------------------------------------------|--|
| belongs to   Foreign Key referencing                                                                                                    | urse_bulletin    | announcement_id | AUTONUMBER  |                                | Foreign Key referencing announcement_id from     |  |
| adebook submission_id AUTONUMBER student grade book Bulletin submission_id AUTONUMBER student grade book Student_Submission submission_id from Student_Submission submission_id from Student_Submission submission_id from Student_Submission submission_id from Student_Submission submission_id from Student_Submission submission_id from Student_Submission submission_id from Section_id from Section_id_from Section_id_from Section_id_from_id_from_id_from_id_from_id_from_id_from_id_from_id_from_id_from_id_from_id_ | ction_bulletin   | section_id      | AUTONUMBER  |                                | Foreign Key referencing                          |  |
| Foreign Key referencing submission. Id from Student_Submission. Id from Student_Submission and sudent_Submission. Id from Student_Submission. Id from Student_Submission. Id from Student_Submission. Id from Section id from Section. Id from Section. Id from Secti | ction_bulletin   | announcement_id | AUTONUMBER  |                                | Foreign Key referencing announcement_id from     |  |
| receives a grade in Foreign Key referencing section_id from Section  3debook assignment_name VARCHAR(8) name of assignment the student was graded on graded on graded on assignment assignment assignm | adebook          | submission_id   | AUTONUMBER  | student grade book             | Foreign Key referencing submission_id from       |  |
| the student was graded on grade graded on grade received on an assignment grade points_earned with the total points a student can receive on an assignment grade points as student can receive on an assignment grade points as student can receive on an assignment grade points as student can receive on an assignment grade points grade points as student can receive on an assignment grade points grade points gr | adebook          | section_id      | AUTONUMBER  |                                | Foreign Key referencing                          |  |
| assignment  adebook points_earned NUMBER points earned out of the total points  adebook point_total NUMBER total points a student can receive on an assignment  adebook category VARCHAR(15) category of the assignment  adebook weight PERCENT weight of the assignment  adebook late YES/NO whether the assignment was submitted late  adent_submission submission_id AUTONUMBER student submission id number  adent_submission publish_qst_id VARCHAR(8) student that answered the question that is being answered Published Question  adent_submission points_earned NUMBER number on the question on the question of the question of the question of the question of the question of the question of the question of the question of the  | adebook          | assignment_name | VARCHAR(8)  | the student was                |                                                  |  |
| the total points  adebook point_total NUMBER total points a student can receive on an assignment  adebook category VARCHAR(15) category of the assignment  adebook weight PERCENT weight of the assignment  adebook late YES/NO whether the assignment was submitted late  adehook submission submission_id AUTONUMBER student submission id number  adent_submission std_id VARCHAR(8) student that answered the question std_id from Student submission publish_qst_id AUTONUMBER published question that is being answered  adent_submission submission TEXT question answer text  ident_submission points_earned NUMBER number of points earned for the student on the question the question the question on the question searned for the student on the question the question on the question searned for the student on the question the question the question searned for the student on the question the question the question the question the question searned for the student on the question the question the question the question the question the question semester semester semester                                                                                                    | adebook          | grade           | PERCENT     |                                |                                                  |  |
| adebook category VARCHAR(15) category of the assignment adebook weight PERCENT weight of the assignment adebook late YES/NO whether the assignment was submitted late  Jdent_submission submission_id AUTONUMBER student submission id number Ident_submission std_id VARCHAR(8) student that answered the question that is being answered Ident_submission submission TEXT question answer text  Jdent_submission points_earned NUMBER number of points earned for the student on the question on the question on the question on the question number of points earned for the student on the question or the question or the question or the question or the question on the question on the question or the question or the question on the question or the question or the | adebook          | points_earned   | NUMBER      | ·                              |                                                  |  |
| assignment  adebook weight PERCENT weight of the assignment  adebook late YES/NO whether the assignment was submitted late  Jdent_submission submission_id AUTONUMBER student submission id number  Ident_submission std_id VARCHAR(8) student that answered the question that is being answered publish_qst_id from Student  Jdent_submission submission TEXT question answer text  Ident_submission points_earned NUMBER number of points earned for the student on the question on the question semester                                                                                                    | adebook          | point_total     | NUMBER      | can receive on an              |                                                  |  |
| assignment  adebook late YES/NO whether the assignment was submitted late  Ident_submission submission_id AUTONUMBER student submission id number  Ident_submission std_id VARCHAR(8) student that answered the question std_id from Student  Ident_submission publish_qst_id AUTONUMBER published question that is being answered publish_qst_id from Published Question  Ident_submission submission TEXT question answer text  Ident_submission points_earned NUMBER number of points earned for the student on the question the question or the question  Ident_submission semester VARCHAR(15) current system semester                                                                                                    | adebook          | category        | VARCHAR(15) |                                |                                                  |  |
| assignment was submitted late   student submission   submission_id   AUTONUMBER   student submission id number   Primary Key                                                                                                    | adebook          | weight          | PERCENT     |                                |                                                  |  |
| number  Ident_submission                                                                                                    | adebook          | late            | YES/NO      | assignment was                 |                                                  |  |
| the question std_id from Student    Ident_submission   publish_qst_id   AUTONUMBER   published question that is being answered   publish_qst_id from Published Question                                                                                                    | udent_submission | submission_id   | AUTONUMBER  |                                | Primary Key                                      |  |
| that is being answered publish_qst_id from Published Question  Ident_submission submission TEXT question answer text  Ident_submission points_earned NUMBER number of points earned for the student on the question the question  Ident_submission points_earned variety current system semester variety current system semester                                                                                                    | ident_submission | std_id          | VARCHAR(8)  |                                |                                                  |  |
| Ident_submission points_earned NUMBER number of points earned for the student on the question  Dobals semester VARCHAR(15) current system semester                                                                                                    | ident_submission | publish_qst_id  | AUTONUMBER  | that is being                  | publish_qst_id from                              |  |
| earned for the student on the question  bals semester VARCHAR(15) current system semester                                                                                                    | ident_submission | submission      | TEXT        | question answer text           |                                                  |  |
| semester                                                                                                    | ident_submission | points_earned   |             | earned for the student         |                                                  |  |
| bals year NUMBER current system year                                                                                                    | bals             | semester        | VARCHAR(15) |                                |                                                  |  |
|                                                                                                    | bals             | year            | NUMBER      | current system year            |                                                  |  |

## **Architectural Design Specification**

## **Section 5: Structure diagram**

Structure Diagram - The Structure Diagram is used to provide a road map of how the application is built by using the data flow diagram as a template.

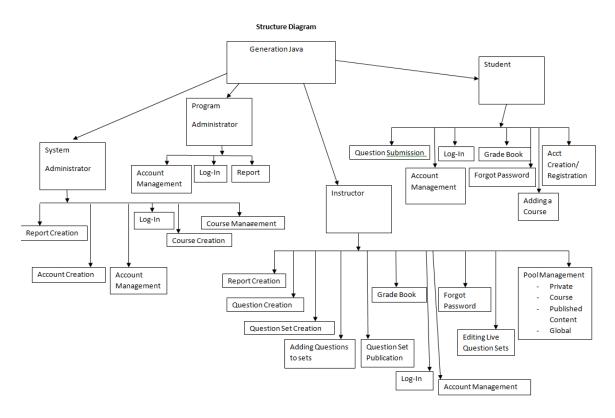

## **Section 6: Data Flow Diagrams**

See attached Data Flow Diagram Document.

## **Testing Requirements**

### **Section 7: Functional Requirements Inventory**

### **Functional Requirements Inventory**

The following list outlines the required functionality to be included in the final solution. The requirements are listed according to user case and then by screens the user will view.

## **Requirements Inventory**

### **Functional Requirements**

Requirements grouped according to Use Case.

System Administrator:

There is only one System Administrator.

Once logged in, a System Administrator has three views available:

- Student
- Instructor
- Administrator

The System Administrator can perform different tasks based on which view is currently be used:

#### **Student View**

- Registration
  - The System Administrator views the system as a Student that is registered in all possible courses.
  - o The System Administrator is not seen as registered for any course by any user.
  - o The System Administrator does not need to log out to switch between courses.
- Questions/Question Sets
  - The System Administrator is able to attempt any question set, including all homework, quiz, test, and practice sets for any section of any course by having the same functionality a student would have in attempting a question set
  - o The System Administrator is able to save code to a database.
  - Once code is compiled and executed, the System Administrator will receive feedback on it.
  - The feedback received by the System Administrator is identical to that of a Student; however, it is not viewable by any Instructor.

- The System Administrator's grades are not counted in any reports, including reports run by an Administrator.
- The System Administrator should be aware when the maximum number of attempts (if specified) has been reached on a question, but should not be restricted by it as a Student would be.
- The System Administrator has the ability to click any links (if provided and enabled) on any question.
- o The System Administrator can view all files posted by all Instructors.

#### **Instructor View**

- Registration
  - The System Administrator views the system as an Instructor that is instructing all possible courses.
  - The System Administrator is not seen as an Instructor of any course by any user.
  - o The System Administrator does not need to log out to switch between courses.
- Questions/Question Sets
  - The System Administrator can create, edit, delete, and distribute all questions and question sets.
  - The System Administrator can set a time and date for any question set to become available.
  - The System Administrator can set a time and date for any questions set to be due.
  - o The System Administrator can assign point totals to any question set.
- Instructor Privileges
  - The System Administrator can see all Students' last submissions and submission information for every (attempted) question in every question set.
  - The System Administrator can see all Students' statistics (including login information) and all statistics for every question in every question set.
  - Statistics will be provided in a report that can be requested by the System Administrator.

#### **Administrator View**

- The System Administrator can create, edit, and delete the following types of accounts:
  - o Program Administrator
  - o Instructor
  - o Student
- Editing an account consist of changing a user's account type, e-mail, password and courses taught or enrolled in.

- The System Administrator can add questions/question sets to the global pool.
- The System Administrator may logout in any view.

#### Program Administrator:

A Program Administrator coordinates one more sections/courses.

There may be multiple Program Administrators.

Program Administrators do not register.

A Program Administrator's account is created by the System Administrator.

Once logged in, a System Administrator has three views available:

- Student
- Instructor
- Administrator

A Program Administrator can perform different tasks based on which view is currently be used:

#### **Student View**

- Registration
  - A Program Administrator views the system as a Student that is registered in all courses specified by the System Administrator.
  - A Program Administrator is not seen as registered for any course by any user except by the System Administrator.
  - o A Program Administrator does not need to log out to switch between courses.

#### Questions/Question Sets

- A Program Administrator is able to attempt any of the question sets specified by the System Administrator, including homework, quiz, test, and practice sets.
- o A Program Administrator is able to save code to a database.
- Once code is compiled and executed, A Program Administrator will receive feedback on it.
- The feedback received by a Program Administrator is identical to that of a Student; however, it cannot be viewed by any Instructor.
- A Program Administrator's grades are not counted in any reports, including reports run by an Administrator.
- A Program Administrator should be aware when the maximum number of attempts (if specified) has been reached on a question, but should not be restricted by it as a Student would be.
- A Program Administrator has the ability to click any links (if provided and enabled) on any question specified by the System Administrator.
- o A Program Administrator can view all files posted by Instructors specified by the System Administrator.

#### **Instructor View**

- Registration
  - A Program Administrator views the system as an Instructor that is instructing all courses specified by the System Administrator.
  - A Program Administrator is not seen as an Instructor of any course by any user.
  - o A Program Administrator does not need to log out to switch between courses.
- Questions/Question Sets
  - A Program Administrator can create, edit, delete, and distribute coursespecific questions and question sets.
  - A Program Administrator can set a time and date for any question set specified by the System Administrator to become available.
  - A Program Administrator can set a time and date for any questions set specified by the System Administrator to be due.
  - A Program Administrator can assign point totals to any question set specified by the System Administrator.
- Instructor Privileges
  - A Program Administrator can see all Students' (specified by the System Administrator) last submissions and submission information for every (attempted) question in every question set.
  - A Program Administrator can see all Students' (specified by the System Administrator) statistics (including login information) and all statistics for every question in every question set (also specified by the System Administrator).

#### **Administrator View**

- A Program Administrator can create, edit, and delete the following types of accounts:
  - Instructor
  - Student
- The Program Administrator can add question/question sets to any of the coursespecific pools specified by the System Administrator.
- The Program Administrator may logout in any view.

#### Instructor:

An Instructor does not register.

An Instructor's account is created by a Program Administrator or the System Administrator.

Once logged in, an Instructor has two views available:

- Student
- Instructor

An Instructor can perform different tasks based on which view is currently be used:

#### **Student View**

- Registration
  - An Instructor views the system as a Student that is registered in all courses specified by the Program Administrator.
  - o An Instructor is not seen as registered for any course by any user.
  - o An Instructor does not need to log out to switch between courses.

#### Questions/Question Sets

- An Instructor is able to attempt any of the question sets specified by the
   Program Administrator, including homework, quiz, test, and practice sets.
- An Instructor is able to save code to a database.
- o Once code is compiled and executed, an Instructor will receive feedback on it.
- The feedback received by an Instructor is identical to that of a Student. No one else can view this feedback.
- An Instructor's grades are not counted in any reports, even reports run by an Administrator.
- An Instructor should be aware when the maximum number of attempts (if specified) has been reached on a question, but should not be restricted by it as a Student would be.
- An Instructor has the ability to click any links (if provided and enabled) on any question specified by the Program Administrator.
- An Instructor can view all files posted by themselves or other Instructors specified by the Program Administrator.

#### **Instructor View**

- Registration
  - o An Instructor can view all courses specified by a Program Administrator.
  - An Instructor is seen as the Instructor for all courses specified by the Program Administrator.

- o An Instructor does not need to log out to switch between courses.
- o If an Instructor wishes to teach a new course, the new course may be added by inputting the Course ID into the appropriate location. A Course ID is provided by the Program Administrator or System Administrator.

#### Questions/Question Sets

- An Instructor has the ability to create, edit, and delete java questions in the Instructor's own private pool.
- o An Instructor can upload a question or enter it into a text box.
- o An Instructor may provide links to aid a Student.
- An Instructor has the ability to create, edit and delete question sets in the Instructor's own private pool.
- An Instructor can use questions from the Instructor's private pool, the coursespecific pool, or the global pool when creating question sets.
- When creating a question set, an Instructor can set point totals and a maximum number of attempts allowed for each question.
- An Instructor can set a time and date for a question set to become available and unavailable.
- If an Instructor wishes to add a question or question set to the course-specific pool, it must be submitted to the Program Administrator.
- o If an Instructor wishes to add a question or question set to global pool, it must be submitted to the System Administrator.

#### • Instructor Privileges

- An Instructor can see all Students' (registered in the Instructor's course) last submissions and submission information for every (attempted) question in every question set.
- An Instructor can see all Students' (registered in the Instructor's course) statistics (including login information) and all statistics for every question in every question set (also in the Instructor's course).
- These statistics (which include grade information) can be generated into reports and exported to a tab delimited or .pdf file.
- o An Instructor may edit a Student's grade as seen fit.
- o An Instructor may deny a student access to a course.
- An Instructor may post files that can be viewed by Students in the Instructor's course.

An Instructor can log out in either view.

#### Student:

A Student has only one view.

Registration

- A Student must register in a specific course by entering a Course ID in the appropriate location.
- o A Course ID is provided by the Instructor of that course.
- A Student may be registered in multiple courses under the same username and password.
- A Student does not need to log out in order to change which course is currently being worked in.

#### Question Sets

- A Student has the ability to view and attempt any question set provided by the Instructor.
- When a Student submits code, feedback is returned indicating the code's degree of correctness.
- A Student can retry a question until the number of attempts (if specified) has run out.
- o A Student may see only their own grades and statistics.
- Additional Privileges/Restrictions
  - o A Student may view any link or file provided by the Instructor (if enabled).
  - A Student may not click out of the testing window during a test or the test will be terminated
  - A Student may log out as desired.

#### **Non-Functional Requirements Inventory**

- The system should be quick and smooth, using fast servers and databases.
- The system should also be aesthetically pleasing.
- The system should be user-friendly.

### **Section 8: Acceptance Test**

See attached Test Plan Document.

#### **Section 9: Unit Tests**

See attached Test Plan Document.

## Section 10: Subprogram Interface Specifications

Generation Java is comprised of four modules (users) which are the Student, Instructor, Program Administrator, and System Administrator. These users are independent of one another and this is represented in the database but, the users also share some data in the database. Each user is allowed to perform specific tasks that will allow the system to perform its desired functionality.

### **Section 11: Appendix**

### 11.1 Glossary of Terms

CSS – Cascading Style Sheets – These are used to describe a specific style for a web page or set of pages, a website.

Database - A collection of data arranged for ease and speed of search and retrieval.

Data Flow Diagram – A representation of the functional decomposition of a system.

Gantt Chart - A chart that depicts progress of jobs in relation to time. It is often used in planning and tracking a project.

Hypertext Markup Language (HTML) – Predominant markup language used for the creation of web pages.

Internet - A vast computer network linking smaller computer networks worldwide. The Internet includes commercial, educational, governmental, and other networks, all of which use the same set of communications protocols.

Internet Explorer(IE) – Microsoft based program used for browsing the Internet.

Linear Sequential Model / Classic Waterfall Model – A systematic, sequential approach to software development that begins at the system level and progresses through analysis, design, coding, testing, and support.

MySQL – A Multithreaded, multi-user Relational Database Management System.

OS X - The latest operating system for Macintosh computers, based on the Linux kernel but with a more user-friendly graphic interface. It includes networking capabilities.

PHP – PHP Hypertext Preprocessor – An open source (free) programming language that is used for dynamic pages and is a high-level scripting language.

XHTML – Extensible HyperText Markup Language – has same capabilities of HTML but is more restricted to allow for conformity among multiple platforms.

## 11.2 Packaging Specifications

ID-10t Consultants will install all the necessary files of Generation java on Oraserve. A CD containing a full copy of ID-10t's website including all folders, files, images, etc., as well as a full copy of all files that comprise Generation Java.